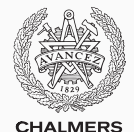

# **Compiler construction**

Lecture 4: Code generation for LLVM

Thomas Sewell Spring 2020

Chalmers University of Technology — Gothenburg University

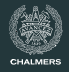

#### **Last week: Anatomy of a program in LLVM IR**

#### **This week: How to generate an LLVM Module**

- Structure
- Variables
- Types and elements

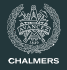

Promised last time: Why SSA?

```
int f (int x) {
  int y, z;
 x = x * 2;
  y = x + 3;x = x - 12;
 z = x / 4;
 x = x * 6;return x + y + z;
}
```
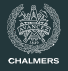

Promised last time: Why SSA?

int f (int x) { int y, z;  $x = x * 2$ ;  $y = x + 3;$  $x = x - 12$ ;  $z = x / 4$ ;  $x = x * 6;$ return  $x + y + z$ ; }

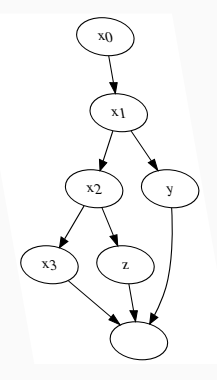

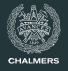

Promised last time: Why SSA?

```
int f (int x) {
  int y, z;
 x = x * 2;
  y = x + 3;x = x - 12;
  z = x / 4;
  x = x * 6;return x + y + z;
}
```
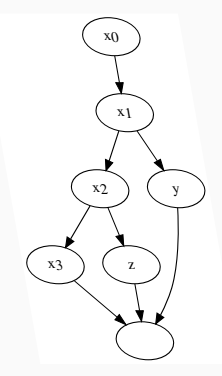

It's the graph structure that matters.

SSA  $\approx$  each value names a node in the graph.

# <span id="page-5-0"></span>**[LLVM Program Structure](#page-5-0)**

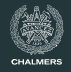

A LLVM compilation unit (a module) consists of a sequence of:

- type definitions
- global variable definitions
- function definitions
- (external) function declarations
- (external) global variable declarations

External global variables are not necessary for JAVALETTE; the only use of global variables is for naming string literals (as arguments to @printString).

#### **Recall**

A basic block starts with a label and ends with a terminating instruction (ret or br).

Thus one cannot 'fall through' the end of a block into the next; an explicit branch to (the label of) the next instruction is necessary.

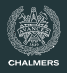

# **Basic blocks in LLVM**

#### **Recall**

A basic block starts with a label and ends with a terminating instruction (ret or br).

Thus one cannot 'fall through' the end of a block into the next; an explicit branch to (the label of) the next instruction is necessary.

#### **Consequence**

The basic blocks of a LLVM function definition can be reordered arbitrarily; a function body is a graph of basic blocks (the control flow graph).

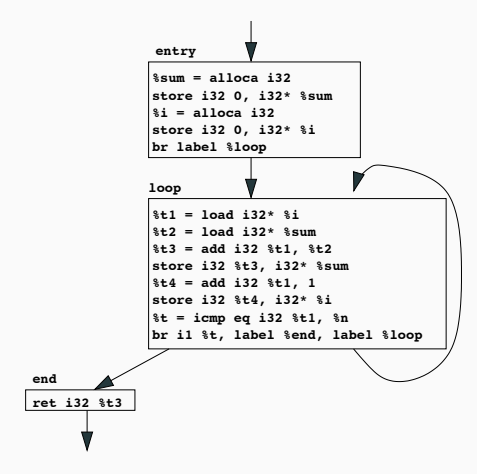

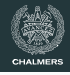

# <span id="page-9-0"></span>**[Generating LLVM](#page-9-0)**

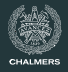

#### **General observations**

- Similarities to compilation schemes for JVM (e.g. discussed in the PLT course)
- Local variables and parameters should be treated as memory locations (alloca/load/store instructions)
- These will be removed by opt (and new memory references maybe introduced during register allocation)

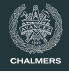

There are no nested scopes in LLVM. Thus JAVALETTE variables may need to be renamed.

#### **Example**

```
int main () {
  int x = 5:
  int y = 3;
  while (x > 0) {
    int y = x;
    printInt(y);x--:
  }
  printInt(y);return 0;
}
```
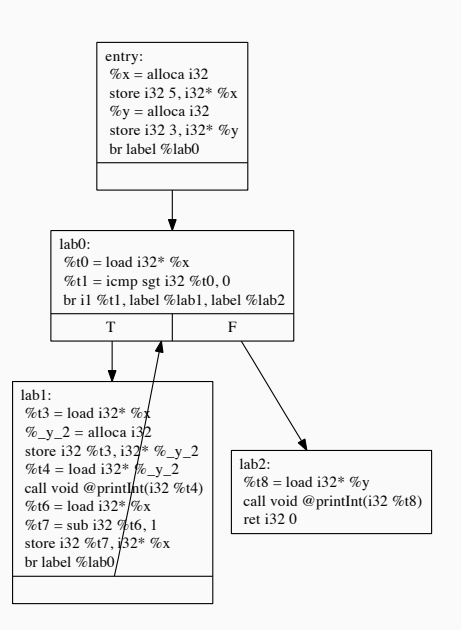

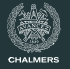

```
> opt -std-compile-opts a.ll | llvm-dis
```

```
; ModuleID = '<stdin>'
declare void @printInt(i32)
define i32 @main() {
entry:
 tail call void @printInt(i32 5)
 tail call void @printInt(i32 4)
 tail call void @printInt(i32 3)
 tail call void @printInt(i32 2)
 tail call void @printInt(i32 1)
 tail call void @printInt(i32 3)
 ret i32 0
}
```
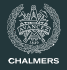

- When a variable declaration is seen:
	- $\cdot$  generate a (sufficiently) new name
	- generate alloca instruction
	- save (JAVALETTE name, LLVM name) pair in lookup table in the code generator
- Keep track of scope in lookup table tab
	- remember, we need to be able to revert at the end of a block
- JAVALETTE assign to  $x \Rightarrow$  LLVM store of lookup (tab, x)
- JAVALETTE access to  $x \Rightarrow$  LLVM load of lookup (tab, x)
- Parameters ≈ variables

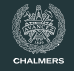

Alternative approach: Some compilers include an initial  $\alpha$ -renaming phase to rename all program variables such that variable names become unique. (This may simplify subsequent compiler phases.)

#### **Before**

```
int main () {
  int x = 5:
  int y = 3;
  while (x > 0) {
    int y = x;
   printInt(y);
    x--:
  }
  printInt(y);
  return 0;
}
```
#### **After**

```
int main () {
  int v_1 = 5;
  int v_2 = 3;
  while (v_1 > 0) {
     int v_3 = v_1;
     printInt(v<sub>3</sub>);
     V_1--;
   }
  printInt(v<sub>2</sub>);
  return 0;
}
```
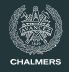

#### **General strategy for converting JAVALETTE to LLVM**

- Sweep across JAVALETTE function body
- Work block by block, subdividing JavaLette blocks at if & while
- For each JAVALETTE sub-block produce an LLVM block
- Pay attention to variable mapping at each block

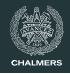

#### **Labels are not instructions in LLVM**

But it may be convenient for you to treat them as if they were!

### **Basic blocks without instructions are illegal**

Depending on your compilation schemes, you may find yourself in the situation that a label has just been emitted and the function ends without further instructions.

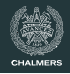

#### **Labels are not instructions in LLVM**

But it may be convenient for you to treat them as if they were!

### **Basic blocks without instructions are illegal**

Depending on your compilation schemes, you may find yourself in the situation that a label has just been emitted and the function ends without further instructions.

The situation can then be saved by emitting the special terminator instruction unreachable.

# <span id="page-18-0"></span>**[Handling Pointers and LLVM](#page-18-0) [Types](#page-18-0)**

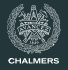

#### **Local variables**

The instruction

 $\chi =$  alloca i32

introduces a new variable  $\frac{9}{2}x$  of type i32\*

 $\chi$  is a pointer to a newly allocated memory location on the stack.

#### **Local variables**

The instruction

 $\chi =$  alloca i32

introduces a new variable  $\frac{9}{2}x$  of type i32\*

 $\chi$  is a pointer to a newly allocated memory location on the stack.

#### **Global variables**

The instruction

 $@hw = global [13 x i8] c"hello world\0A\00"$ 

introduces a global name  $@hw$  of type  $[13 \times 18]*$ 

@hw is a pointer to a byte array.

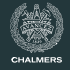

#### **From reference manual**

The getelementptr instruction is used to get the address of a subelement of an aggregate data structure. It performs address calculation only and does not access memory.

getelementptr %T, %T\* %x, i32 0, i32 1, i32 1, i32 7

#### $\approx$  & (x[0][1][1][7])

- provides an LLVM-level (low-level) equivalent to & in C
- upside: low-level, general purpose, type-checked
- downside: needs  $\approx$  5 slides to explain

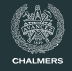

#### **Instruction arguments**

Type to index  $\chi_{\rm T}$ , a variable  $\chi_{\rm x}$  that has pointer type  $\chi_{\rm T}$ , and then indexes into the pointer. Each argument steps inside one more compound type.

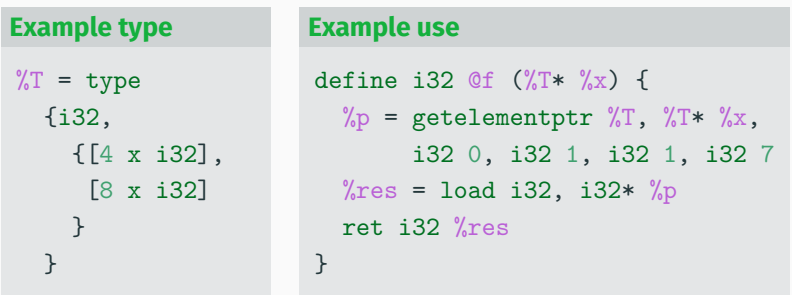

We can index inside the arrays, and the compound structure  $\{ \ldots, \ldots \}$ . The first zero indexes into the pointer argument.

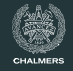

```
\mathbb{Q}mat = global [3 \times [4 \times i32]][[4 x i32] [i32 1, i32 2, i32 3, i32 4],
                 [4 x i32] [i32 5, i32 6, i32 7, i32 8],
                 [4 x i32] [i32 9, i32 10, i32 11, i32 12]]
```
declare void @printInt(i32)

```
define i32 @main () {
  %t1 = getelementptr [3 \times [4 \times i32]], [3 \times [4 \times i32]]* @mat,
                         i32 0, i32 1, i32 2
  %t2 = load i32, i32* %t1call void @printInt(i32 %t2)
  ret i32 0
}
```
Executing this program prints 7. Note type of @mat.

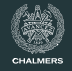

```
\sqrt[6]{11} = type {i32, {[4 x i32]*, [8 x i32]*}}
```

```
define i32 Qg (%T1* %x) {
  \%p = getelementptr \sqrt{$T1, \sqrt{$T1* \sqrt{$x, i32 0, i32 1, i32 1}}\gamma_{p1} = load [8 x i32]*, [8 x i32]** \gamma_{p}\%p2 = getelementptr [8 x i32], [8 x i32]* \%p1, i32 0, i32 7
  \%res = load i32, i32* \%p2
  ret i32 %res
}
```
 $\mathbb{Q}_g$  returns the last element of the 8-element array in  $\chi_{\rm x}$ .

We can not do this with just one getelementptr instruction; we need to access memory to get the pointer to the array.

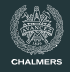

Most getelementptr instructions begin with 0.

Note/recall that, in C

- int $[]$  xs\_ptr  $\approx$  int \*xs\_ptr
- xs\_ptr[0] ≡ \*xs\_ptr

Most pointers are pointers are pointers to single elements, but some are to the first element of an array.

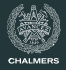

```
struct Pair {
  int x, y;
};
int f(struct Pair *p) {
 return p[0].y + p[1].x;}
```
### **Why the first 0?**

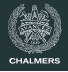

```
struct Pair {
  int x, y;
};
int f(struct Pair *p) {
  return p[0].y + p[1].x;}
\frac{6}{5} Pair = type { i32, i32 }
define i32 @h(%Pair* %p) {
  \frac{1}{2}t1 = getelementptr \frac{1}{2}Pair, \frac{1}{2}Pair* \frac{1}{2}p, i32 0, i32 1
  %t2 = load i32, i32* %t1%t3 = getelementptr %Pair, %Pair * * p, i32 1, i32 0
  \frac{6}{6}t4 = load i32, i32* \frac{6}{6}t3
  %t5 = add i32 %t2, %t4ret i32 %t5
}
```
#### **Size of a variable**

With the size of a type  $\sqrt[n]{T}$ , we mean the size (in bytes) of a variable of type %T. For a given LLVM type %T, this size can vary between target architectures (e.g. pointer types differ in size). So, how does one write portable code?

LLVM does not have a correspondence to C's sizeof macro.

#### **Size of a variable**

With the size of a type  $\chi_{\rm T}$ , we mean the size (in bytes) of a variable of type %T. For a given LLVM type %T, this size can vary between target architectures (e.g. pointer types differ in size). So, how does one write portable code?

LLVM does not have a correspondence to C's sizeof macro.

#### **The trick**

We use the getelementptr instruction:

 $\%p =$  getelementptr  $\%T$ ,  $\%T*$  null, i32 1  $\%$ s = ptrtoint  $\frac{1}{2}$   $\frac{1}{2}$   $\frac{1}{2}$  to i32

Now,  $\frac{9}{10}$  holds the size of  $\frac{9}{10}$ . Why?

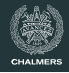

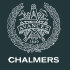

- String literals occur in JAVALETTE only as argument to @printString
- When you encounter such a string you must introduce a definition that gives the string literal a global name
- Such a definition must not appear in the middle of the current function (recall the 'hello world' program)
- The type of a global variable is  $[n \times i \otimes ]\ast$ , where n is the length of the string (after padding at the end)
- @printString is called with a global variable as argument

#### **Quiz**

What is the type of the parameter to @printString?

declare void @printString( ? )

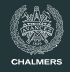

#### **Answer**

- We cannot let the parameter type be  $[n \times i8]*$ , since n varies
- $\cdot$  Let instead the parameter type be  $i8*$ , a pointer to the first byte
- How can we then call @printString in a type-correct way?

## **String literals, 2**

#### **Answer**

- We cannot let the parameter type be  $[n \times i \times 8]$ \*, since n varies
- Let instead the parameter type be  $i8*$ , a pointer to the first byte
- How can we then call *OprintString* in a type-correct way?

We use getelementptr to get a pointer to the first byte of the string (i.e. to the same address, but the type will change).

```
@hw = internal constant [13 x i8] c"hello world\0A\00"declare void @printString(i8*)
```

```
define i32 @main () {
 %t1 = getelementptr [13 x i8], [13 x i8]* @hw, i32 0, i32 0
 call void @printString(i8* %t1)
 ret i32 0
}
```
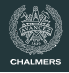

We need to keep some state information during code generation. This includes at least:

- next number for generating register names (and labels)
- $\cdot$  definitions of global names for string literals
- lookup table to find LLVM name for JAVALETTE variable name
- lookup table to find type of function

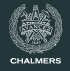

More syntactic features available in defining & calling functions:

### **In function definitions**

- Linkage type, for example: private, internal
- Attributes, for example: readnone, readonly, nounwind
- Calling convention, for example: ccc, fastcc

## **In function calls**

- Tail call indication
- Attributes
- Calling convention

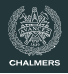

#### **JAVALETTE code**

```
boolean even(int n) {
  if (n == 0)return true;
  else
     return odd (n - 1);
}
boolean odd(int n) {
  if (n == 0)return false;
  else
     return even (n - 1);
}
```
#### **JAVALETTE code**

```
int main () {
  if (even (20))
     printString("Even!");
  else
     printString("Odd!");
  return 0;
}
```
#### **To be done in class**

- Let's hand-compile to naive LLVM code
- Send it through opt to get better code